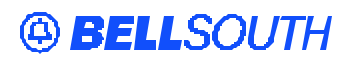

**BellSouth Interconnection Services** 675 West Peachtree Street Atlanta, Georgia 30375

#### **Carrier Notification SN91083903**

Date: December 24, 2003

To: Competitive Local Exchange Carriers (CLEC)

Subject: CLECs – (Documentation/Guides) – **REVISED** - Update to the BellSouth Local Ordering Handbook (LOH) Version **13.0d** for Telecommunications Industry Forum 9 (TCIF 9) Release 13.0 (Originally posted on December 9, 2003)

This is to advise that BellSouth has identified the following documentation defects in the LOH Version **13.0d** for TCIF 9 Release 13.0.

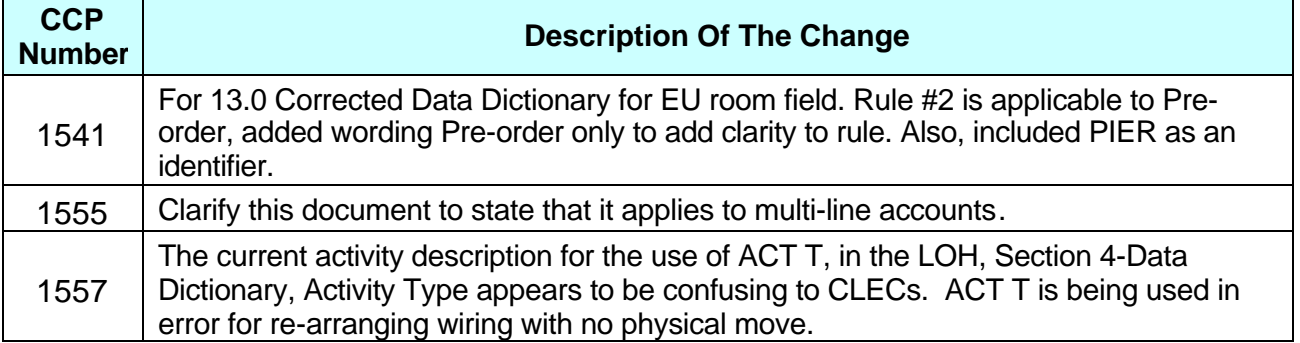

Please refer to the attachments for specific details of the changes listed above.

These changes will be reflected in the next update of the TCIF9 Release 13.0/LOH Version **13.0e** scheduled to be posted February 9, 2004

A summary of all changes within this document will be listed in the **Summary of Changes Section**.

This update can be found at the BellSouth Interconnection Services' Web site in the Customer Guides Section at:

http://www.interconnection.bellsouth.com/guides/html/leo.html

Please contact your BellSouth Local Support Manager with any questions.

Sincerely,

#### **ORIGINAL SIGNED BY PAM TIPTON FOR JERRY HENDRIX**

Jerry Hendrix – Assistant Vice President BellSouth Interconnection Services

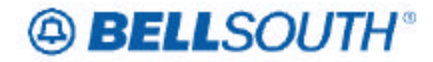

SN91083903

# **CCP 1541 Attachment Listed Below**

# *EU-ROOM*

End User Room (EU Page) Identifies the room, slip, lot, unit, suite or apartment of the end user location. *None* Entry Description APT Apartment SUIT Suite UNIT Unit LOT Lot SLIP Slip *None* Manual: Up to 9 alpha/numeric characters Electronic: Up to 15 alpha/numeric characters 7C APT 4 SUIT 23 UNIT 9 LOT B SLIP 33 None Rule 1: The entry in this field must not be populated nor preceded by the identifier "RM" or "Room". Rule 2: When entering apartment or lot information, the identifier of APT or LOT must be entered followed by a space and alpha/numeric characters; however when entering the identifier of SUIT (not suite), UNIT, PIER or SLIP there is no space only alpha/numeric characters should follow. (This rule is applicable to Pre-order Only) Rule 3: Must be RSAG valid. **Definition** *Definition Notes:* **Valid Entries** *Valid Entry Notes:* **Data Characteristics Examples Conditional Usage Notes Business Rules**

*\* \* \* \* \* \* \* \* \* \* End of definition for field EU-ROOM \* \* \* \* \* \* \* \* \* \**

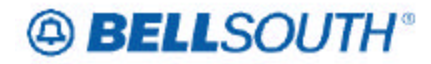

SN91083903

# **CCP 1555 Attachment Listed Below**

# **Change Lead Telephone Number (Manual LSR Process)**

This section will provide information on manual ordering when changing the Primary Listed/Main Account Number to another Number on Existing Service using ACT of C on multi-line accounts. The number being made the new Lead (Primary Listed/Main Account Number) Telephone Number may be currently working on the account or new.

#### **This manual process for changing the Lead Telephone Number is valid for REQTYP(s) E and M / ACTTYP of C only.**

When changing the Lead Telephone Number, the following LSR fields and/or sections must be populated *in addition* to all other required fields and/or sections on the manual LSR. The REMARKS Section is required to contain verbiage indicating ". **Change Lead Telephone Number** ". Not populating these fields and/or sections will result in a clarification of the LSR.

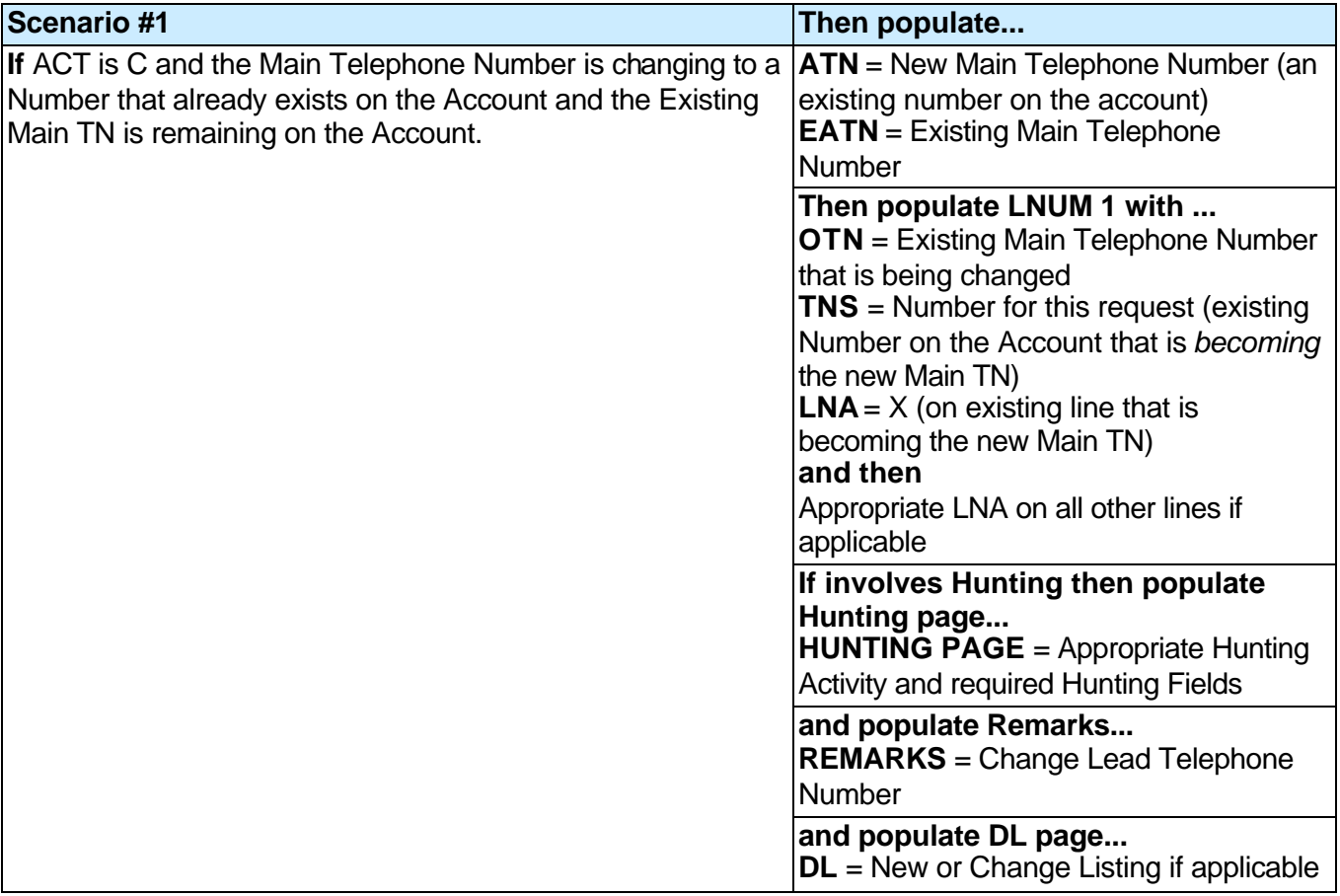

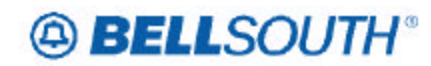

SN91083903

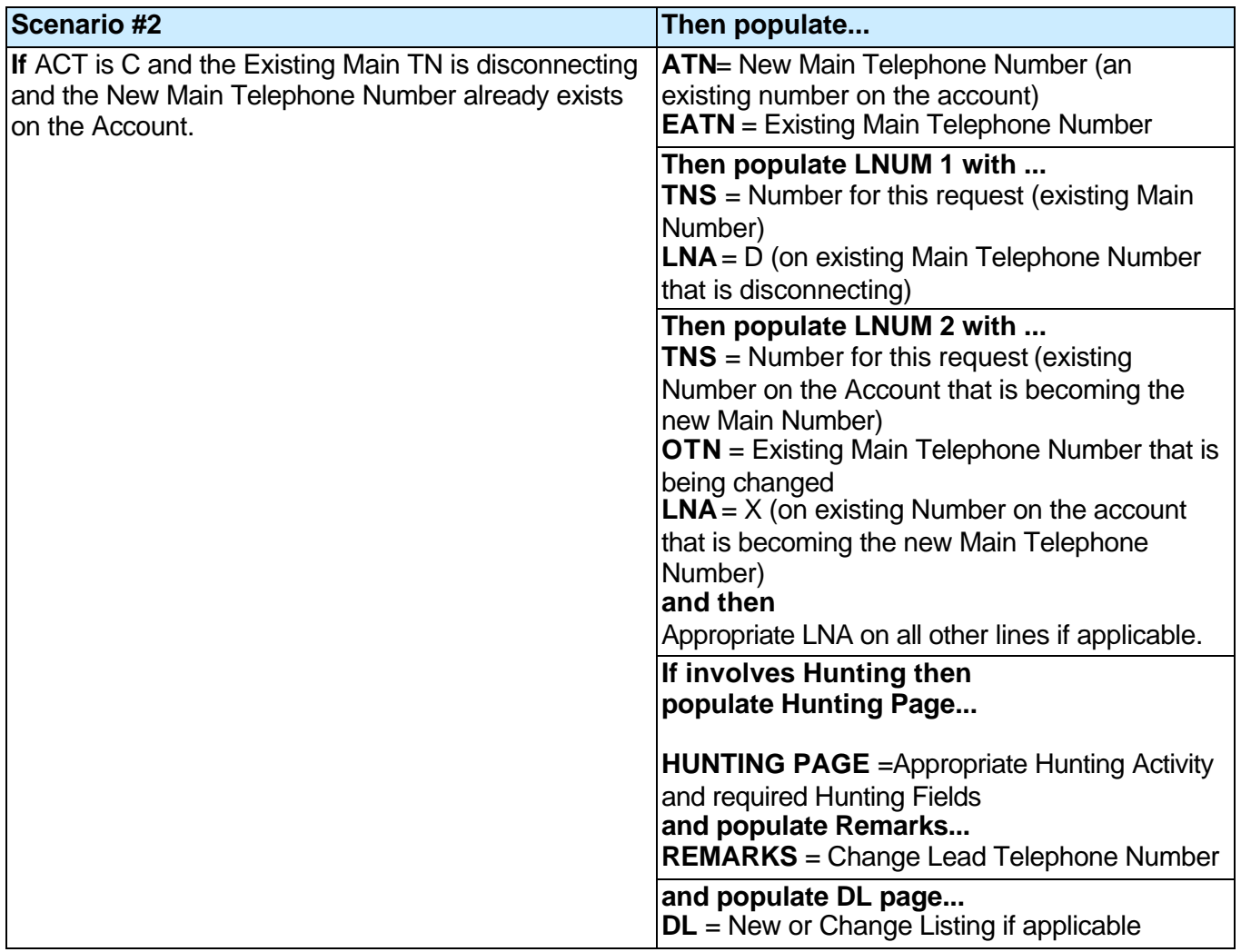

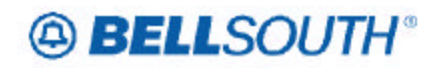

SN91083903

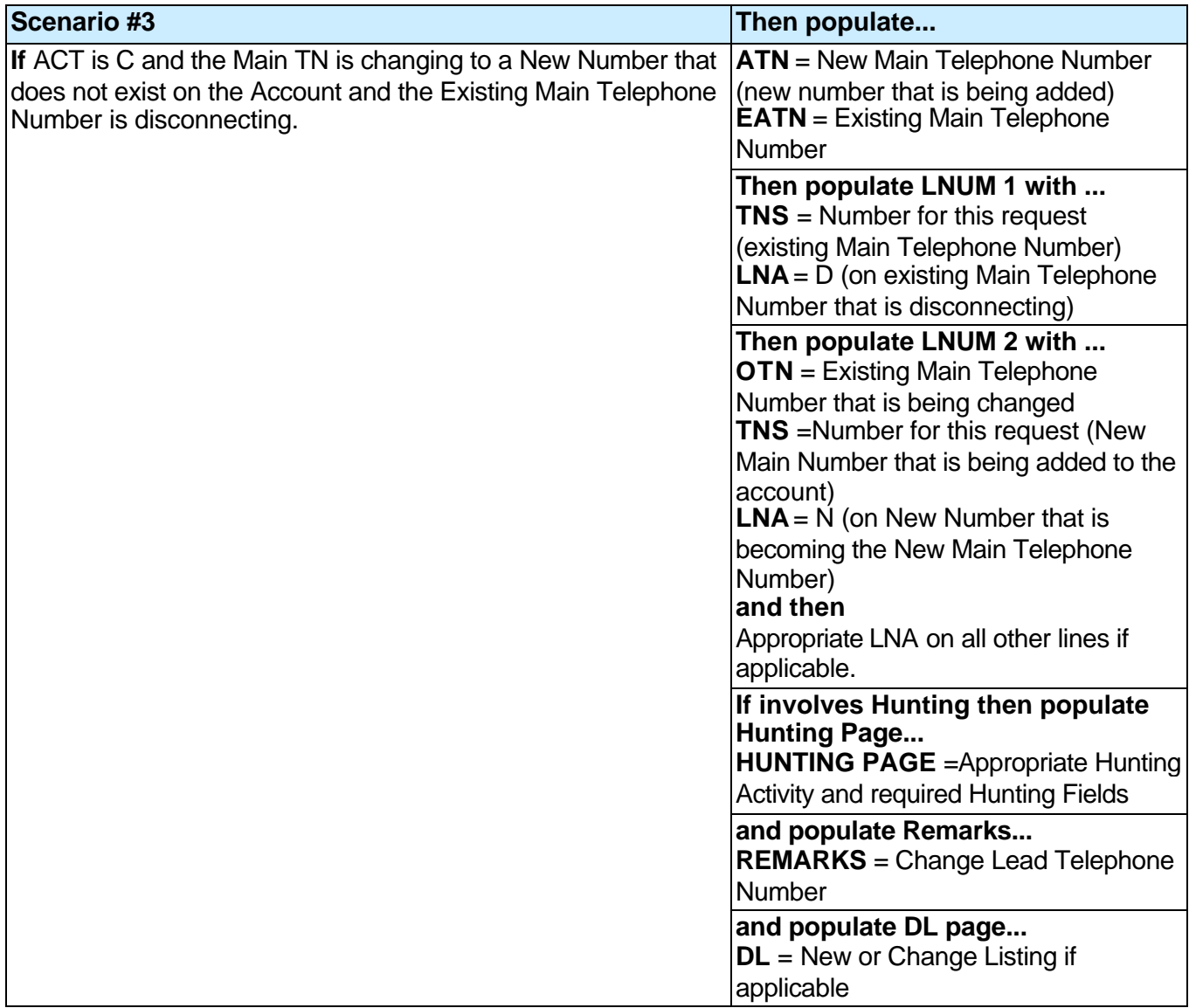

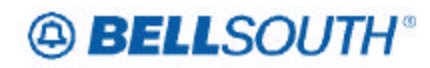

SN91083903

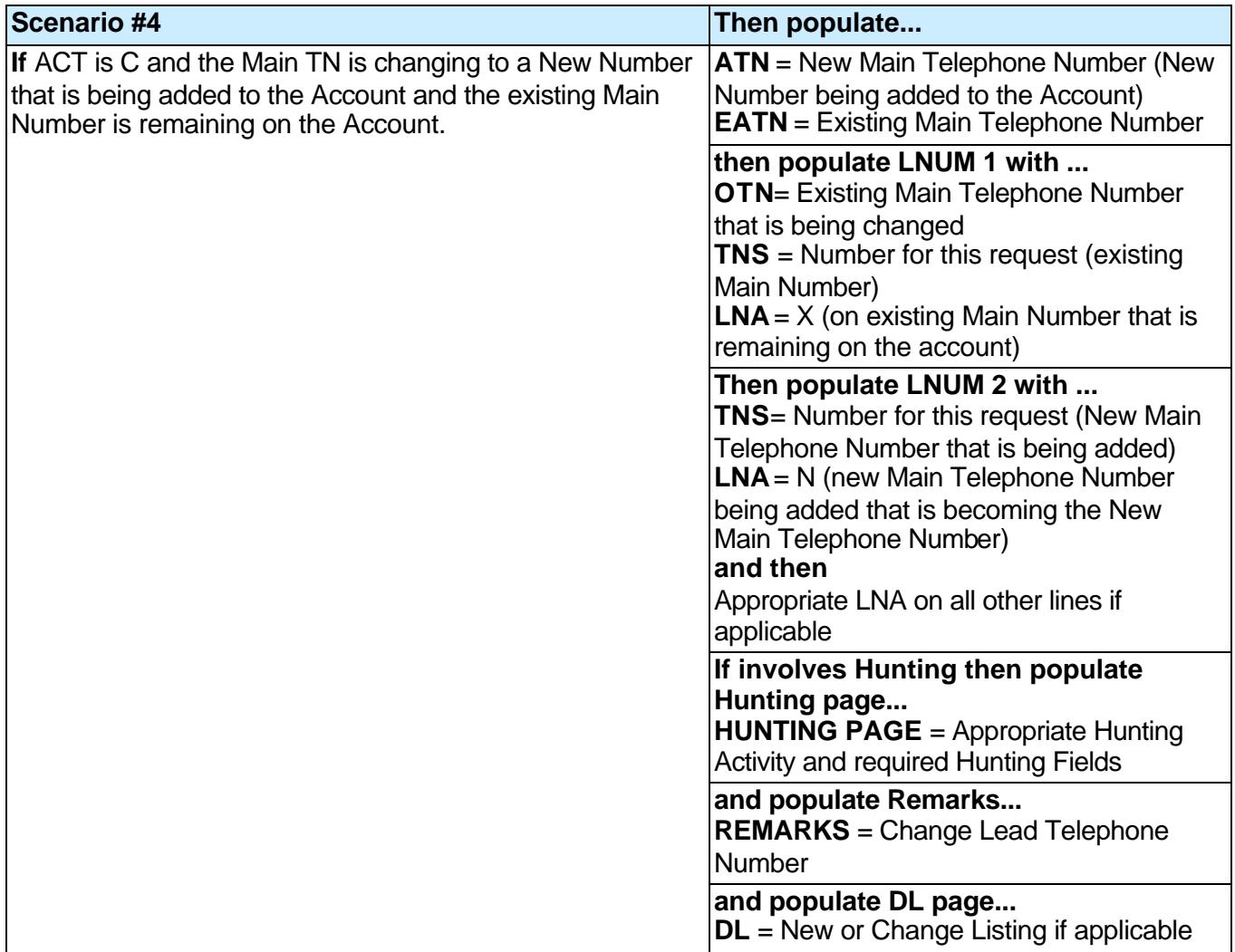

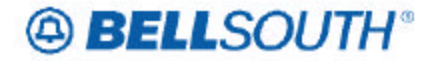

SN91083903

## **CCP 1557 Attachment Listed Below**

*BellSouth Local Ordering Handbook Section 4 - Data Dictionary ACT* Activity Type (LSR Page) Identifies the activity involved in this service request. *None* Entry Description Activity Activity Description N New Installation C Change / Modification to an existing service (If NPT  $=$  D, this activity is used for INP to LNP Conversions) D Disconnection L Seasonal suspension of full account T Outside Move of an end user location to a new location, where LSP is not changing R Record activity - ordering administrative changes V Full Conversion of service to a new LSP as specified (Resale or Facility Based) W Full Conversion of service to new LSP as is S Suspend / restore partial account B Restore full account / restore denied account Y Deny P Partial Migration - Initial Q Partial Migration - subsequent *NOTE 1: REQTYP AB / ACT = V is only applicable for conversions from Retail, Resale, Non-Complex UNE-P services, Complex UNE-P, BRI or PBX services where the Telephone Number resides in the BellSouth® switch. NOTE 2: When the REQTYP is A and the ACT is T, the serving wire center (Central Office) cannot be changed.* 1 alpha character  $V$ None Rule 1: On a supplement to a request this field carries the original activity type. Rule 2: When the ACT field involves a change, the PON should be canceled and a new PON submitted. **Definition** *Definition Notes:* **Valid Entries** *Valid Entry Notes:* **Data Characteristics Examples Conditional Usage Notes Business Rules**